# **Product Overview**

The INTERBUS interface can be either top- or bottom-mounted. Both of these options are illustrated below.

# **Top-mounted Interface**

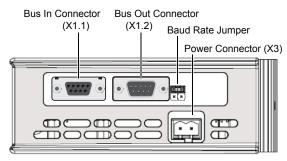

## **Bottom-mounted Interface**

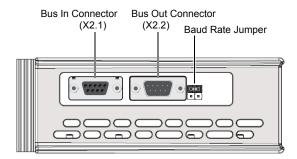

## **Baud Rate Jumper**

The baud rate for the INTERBUS slave interface can be set to either 500 kbit/s or 2 Mbit/s by moving the Baud Rate Jumper.

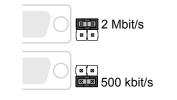

#### **LED Indicators**

| LED       | Indication | Meaning                                          |
|-----------|------------|--------------------------------------------------|
| GW Status | See Gatewa | ay Installation Sheet                            |
| CC/RC     | Green      | Connection OK, INTERBUS master not in reset mode |
|           | Off        | -                                                |
| BA        | Green      | Bus active                                       |
|           | Off        | -                                                |
| RD        | Yellow     | Remote bus disabled                              |
|           | Off        | -                                                |
| TR        | Green      | PCP communication active                         |
|           | Off        | -                                                |

# **Bus In Connector**

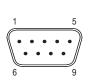

| Pin        | Signal                         |  |
|------------|--------------------------------|--|
| 1          | Non-inverted data output (DO1) |  |
| 2          | Non-inverted data input (DI1)  |  |
| 3          | Signal ground                  |  |
| 4, 5, 8, 9 | (not connected)                |  |
| 6          | Inverted data output (/DO1)    |  |
| 7          | Inverted data input (/DI1)     |  |
| Housing    | PE                             |  |

# **Bus Out Connector**

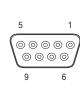

| Pin     | Signal                         |  |
|---------|--------------------------------|--|
| 1       | Non-inverted data output (DO2) |  |
| 2       | Non-inverted data input (DI2)  |  |
| 3, 5    | Signal ground                  |  |
| 4, 8, 9 | (not connected)                |  |
| 6       | Inverted data output (/DO2)    |  |
| 7       | Inverted data input (/DI2)     |  |
| Housing | PE                             |  |

## **Accessories Checklist**

The following items are required for installation:

- USB cable (included)
- INTERBUS cables (not included)

## Installation and Startup Summary

- 1. Set the correct baud rate using the baud rate jumper
- 2. Connect the gateway to the network
- 3. Connect a PC to the gateway via USB (optional)
- 4. Power up and configure the gateway

#### **Technical Support**

Technical support, documentation and software downloads are available at <u>www.anybus.com</u>.

Technical questions regarding the INTERBUS fieldbus system should be directed to the INTERBUS homepage at <u>www.interbus.com</u>.

# Network Installation Sheet

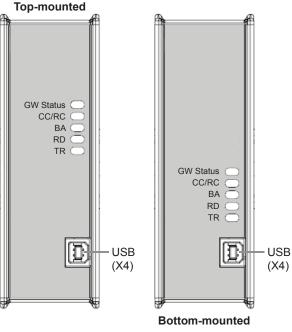